e-メッセージ 登録方法

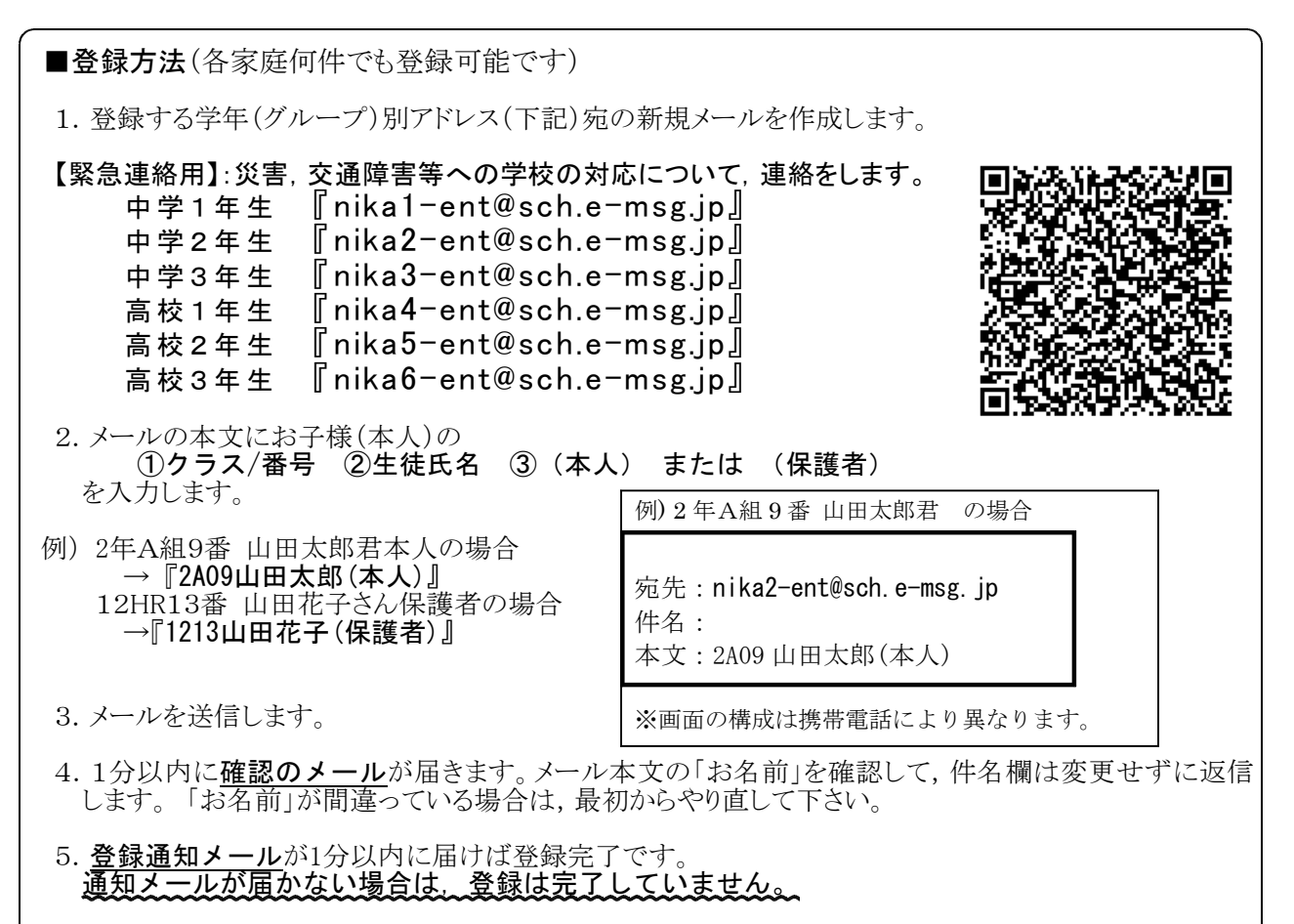

\*注意:二人以上お子様がいるご家庭では、学年(グループ)毎に1~5を繰り返して下さい。

### ■メール配信

登録が完了していれば,緊急時などに学年単位で学校からメールが届きます。

#### ■メールが受信できなかった場合

メールが受信できなかった原因としまして

- ① 機種変更等によるアドレスの変更によるもの
- ② メールの受信設定によるもの
- ③ 配信側のシステムの問題によるもの
- ④ その他

が考えられます。対処としまして,

①の場合は再登録をお願いします。

②~④の場合は,始めに下記の「メール登録の確認方法」,「うまく登録・受信ができない場合」

をお試し下さい。それでも受信できない場合は, お手数ですがシステムの管理会社 (右下枠内) に直接お電話をいただきますようお願いします。

# ■登録したはずなのに、メールが届かない場合

下記の『メール登録の確認方法』を実行してみて下さい。登録状況の確認メールが受信できない 場合は,学校からのメールも受信できません。

# ■メール登録の確認方法

- 1. 『ck@sch.e-msg.jp』に空メールを送信します。
- 2.1分間以内に登録されている学年(グループ名)が書かれたメールが返信されます。
- 3.このメールが届かない場合は,御利用の携帯電話の迷惑メール設定を御確認下さい。 メールアドレスで受信を許可しても,発信アドレスは毎回変化するため受信できませんので, 必ず e-msg.ip を受信を許可するドメインに設定にして下さい。

### ■うまく登録・受信ができない場合

- 携帯電話をお使いの方は e-msg.jp を受信を許可するドメインに設定して下さい。
- 確認メールの返信では、届いたメールの件名欄をそのまま残して返信して下さい。
- パソコンのメールは、本文中に署名など余分な文を含めないでメールをお送り下さい。
- その他, 御不明な点は下記のサポート窓口にお問い合わせください。

## ■登録の抹消方法

- 1. 『nika-stop@sch.e-msg.jp』にメールを送信下さい。
- 2.1分以内に登録解除確認メールが届きますので,そのまま返信します。返信しなければ登録は解除さ れません。
- 3. 登録解除完了の案内メールが1分以内に届きます。登録完了メールが届かない場合は解除されてい ません。

## 御不明の点は下記の問合せ先まで直接お尋ねください。

【eメッセージサポート窓口】 株式会社アットシステム フリーダイヤル:0120-47-3712 (平日 午前9時 ~ 午後5時まで)

【校内担当】

仙台二華中学校・高等学校 主幹教諭 千葉秀知  $T E L$  022 - 296 - 8101